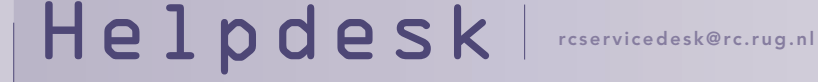

# RUGmail

Helpdesk is een vaste rubriek waarin vragen en problemen met betrekking tot computergebruik worden behandeld.

> Deze keer staat de Helpdesk in het teken van RUGmail, de nieuwe mailvoorziening voor RUG-medewerkers. In het nieuwe systeem zal e-mail centraal worden afgehandeld, hiervoor gebeurde dat op facultair of dienstniveau. Meer hierover leest u in het interview in dit nummer. De belangrijkste eigenschappen van RUGmail nog eens op een rijtje:

- Toegang met het RUGnummer; hetzelfde account dat u ook gebruikt voor het Keuzemodel Arbeidsvoorwaarden, de webwinkel SURFSPOT.NL en de catalogi van de RUG-bibliotheken;
- Alle RUG-medewerkers krijgen een nieuw e-mailadres dat eindigt op '@rug.nl';
- RUGmail is gebaseerd op IMAP4 (Internet Mail Access Protocol), dit houdt in dat ontvangen email op de mailserver wordt opgeslagen. Hiermee heeft u ook toegang tot uw mailarchieven wanneer u niet op uw werkplek bent;
- RUGmail ondersteunt een aantal populaire mailprogramma's

(o.a. Outlook Express en Pegasus Mail) en kan ook met een webbrowser gebruikt worden; • Binnenkomende en uitgaande mail wordt op virussen en spam gecontroleerd;

- Er is een centraal (LDAP-) adresboek;
- Er is een voorziening, BARS, voor het versturen van e-mail met zeer grote bijlagen (tot 100 Mb);

### Nieuw e-mailadres

Uw oude e-mailadres blijft (voorlopig) bestaan: alle e-mail die ernaar verstuurd wordt, zal worden doorgezonden naar uw RUGmailadres. E-mail die u verstuurt, zal als afzender het RUGmail-adres krijgen, ook als u antwoordt op email die gericht was aan uw oude e-mailadres.

### Account

Over het RUGnummer dat ook als account dient voor RUGmail, bent u per brief ingelicht. Het wachtwoord dat in deze brief staat, heeft een beperkte bruikbaarheid, het is van belang dat u een ander wachtwoord kiest! U kunt het wachtwoord zelf veranderen via de website: www.rug. nl/medewerkers/RUGnummer, kies hier de optie 'Wachtwoord wijzigen'. Zorg dat u uw RUGnummer en het oude wachtwoord bij de hand heeft. Wijzig het wachtwoord voordat u RUGmail voor de eerste keer gaat gebruiken.

Wanneer uw wachtwoord niet meer werkt, of als u uw wachtwoord kwijt bent, neem dan contact op met uw facultaire ITbeheer of helpdesk. Zij kunnen u een nieuw wachtwoord geven. Verander dit weer zo snel mogelijk, zodat u de enige bent, die weet hoe uw wachtwoord eruit ziet. In de avonduren (op werkdagen tot 22.00 uur) kunt u met het centrale helpdesknummer bellen: 050 – 363 3232.

# Migratie

Met RUGmail wordt uw mail centraal op de mailserver bewaard. Uw oude lokale mailarchief zal daar naar toe moeten worden verhuisd. Hoe en door wie dat gebeurt, is afhankelijk van uw eigen IT-afdeling. Wanneer u zelf uw mail gaat overzetten, vindt u een beschrijving met behulp van het programma UniAccess op www.rug.nl/medewerkers/ voorzieningen/rugmail/migratie. Ook vindt u hier informatie over het migreren van mail wanneer u al van IMAP gebruikmaakt.

# RUGmail thuis

Voor het gebruik van RUGmail

thuis moeten mailprogramma's anders worden ingesteld dan op de werkplek. Op de website vindt u de instellingen van Outlook Express, Pegasus Mail en Thunderbird voor uw thuiscomputer: www.rug.nl/medewerkers/ voorzieningen/rugmail/ mailprogramma/Thuisgebruik.

### Webmail

Met de nieuwe e-mailvoorziening heeft u de mogelijkheid gekregen om gebruik te maken van een zogenaamde webmailclient. Hiermee kunt u op een eenvoudige manier ook thuis of onderweg uw mail lezen, zolang u maar de beschikking heeft over een internetaansluiting. U kunt de webmailclient vinden door in de internetbrowser van uw keuze te gaan naar: https://mailbox. rug.nl.

## Grote bestanden

Het versturen van grote bestanden als bijlage van een e-mail is vaak problematisch of zelfs onmogelijk. Om dit probleem te ondervangen, heeft de RUG een aparte voorziening daarvoor: het Big Attachment Relay System (BARS). Hiermee is het voor medewerkers en studenten van de RUG mogelijk om op een eenvoudige manier bestanden tot een maximale grootte van 100 Mb te versturen. Om gebruik te maken van het BARS systeem gaat u in uw internetbrowser naar:

http://bars.rug.nl.